# **Using Student Goals**

# SEQTA

**Professional Services** 

1.5 hours 🛂 🚇

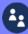

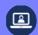

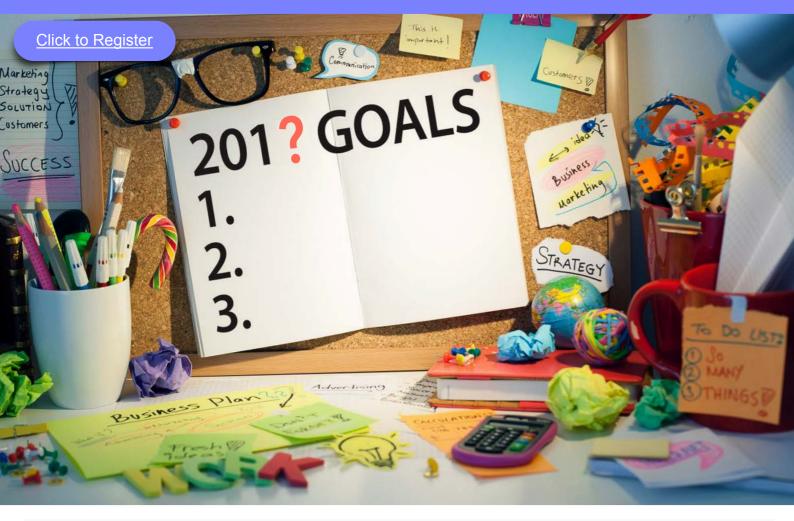

## What is the benefit of this session?

The aim of this session is to show users how to effectively create and use student goals in SEQTA Teach.

### Content

- What are student goals?
- Where are student goals created?
- Who can view student goals?
- Create student goals
- Manage student goals

#### **Recommended Attendees**

K-12 Teachers, Directors of Teaching and Learning, Heads of Learning and Instructional Leaders, Heads of School, Year Heads/Co-ordinators

Australian Professional Standards for Teachers (AITSL) addressed

3.1, 4.1, 6.2, 6.4

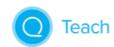

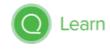

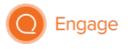